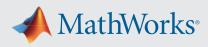

# Supported and Compatible Compilers – Release 2023b

A number of MathWorks products or product features require that you have a third-party compiler installed on your system. The tables below outline the compilers that are supported by various MathWorks products. These compilers are provided by a number of vendors and are available under a variety of commercial, academic, or open source terms; visit the providers' websites for further information.

Please see *Polyspace documentation* for the list of compilers that Polyspace supports in the current release. See *Supported Interfaces to Other Languages* for information about using MATLAB with other programming languages.

#### Windows

MinGW is a supported C/C++ compiler which is available free of charge. Download MinGW now.

#### Note:

- Intel Parallel Studio XE 2020 is no longer supported as of R2023b
- Intel oneAPI 2021 support will be discontinued in a future release

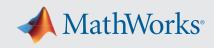

| MATLAB Product Fan                                                                                                    | nily – Release :                                                                                                    | 2023Ь               |                     |                                |                                   |                                               |                                               |                                                            |                                                  |
|----------------------------------------------------------------------------------------------------|----------------------------------------------------------------------------------------------------|---------------------|---------------------|--------------------------------|-----------------------------------|-----------------------------------------------|-----------------------------------------------|------------------------------------------------------------|--------------------------------------------------|
|                                                                                                    | MATLAB                                                                                                    | MATLAB<br>Coder     | GPU<br>Coder        | SimBiology                     | Fixed-Point<br>Designer           | HDL Coder                                     | HDL Verifier                                  | Audio<br>Toolbox                                           | ROS Toolbo                                       |
| Compiler                                                                                                    | For MEX-file<br>compilation,<br>loadlibrary,<br>C++ interface,<br>and external<br>usage of<br>MATLAB<br>Engine and<br>MAT-file APIs | For all<br>features | For all<br>features | For accelerated<br>computation | For<br>accelerated<br>computation | For<br>accelerated<br>testbench<br>simulation | For DPI and<br>TLM<br>component<br>generation | For<br>validating<br>and<br>generating<br>audio<br>plugins | For custom<br>messages<br>and code<br>generation |
| MinGW 8.1 C/C++<br>(Distributor: mingw-w64)<br>Additional download and<br>setup required. <u>Direct</u><br><u>download</u> for MinGW 8.1.<br><u>Setup instructions</u> on<br>MATLAB Answers. | ~                                                                                                    | <b>√</b> 1          |                     | ~                              | ~                                 | ~                                             | ~                                             |                                                            |                                                  |
| Available at no charge                                                                                                    |                                                                                                    |                     |                     |                                |                                   |                                               |                                               |                                                            |                                                  |
| MinGW 6.3 C/C++<br>(Distributor: mingw-w64)<br>Download Now                                                                                                    | ~                                                                                                    | <b>√</b> 1          |                     | ~                              | ~                                 | ~                                             | ~                                             |                                                            |                                                  |
| Available at no charge                                                                                                    | 1                                                                                                    |                     |                     |                                |                                   |                                               |                                               |                                                            |                                                  |
| Microsoft Visual C++ 2022<br>product family <sup>2</sup>                                                                                                    | ~                                                                                                    | ~                   | ~                   | ~                              | ~                                 | ~                                             |                                               | ~                                                          | ~                                                |
| Microsoft Visual C++ 2019<br>product family <sup>2</sup>                                                                                                    | ~                                                                                                    | ~                   | ~                   | <ul> <li>✓</li> </ul>          | ~                                 | ~                                             | ~                                             | ~                                                          | ~                                                |
| Microsoft Visual C++ 2017<br>product family <sup>23</sup>                                                                                                    | ~                                                                                                    | ~                   | ~                   | ~                              | ~                                 | ~                                             | ~                                             | ~                                                          | ~                                                |
| Intel oneAPI 2023 for C/<br>C++ <sup>4</sup>                                                                                                    | ~                                                                                                    |                     |                     |                                |                                   |                                               |                                               |                                                            |                                                  |
| Intel oneAPI 2022 for C/<br>C++ <sup>4</sup>                                                                                                    | ~                                                                                                    |                     |                     |                                |                                   |                                               |                                               |                                                            |                                                  |
| Intel oneAPI 2021 for C/<br>C++ <sup>4</sup>                                                                                                    | ~                                                                                                    | ✔6                  |                     | ~                              | ~                                 |                                               |                                               |                                                            |                                                  |
| Intel oneAPI 2023 for<br>Fortran <sup>4</sup>                                                                                                    | ~                                                                                                    |                     |                     |                                |                                   |                                               |                                               |                                                            |                                                  |
| Intel oneAPI 2022 for<br>Fortran <sup>4</sup>                                                                                                    | ~                                                                                                    |                     |                     |                                |                                   |                                               |                                               |                                                            |                                                  |
| Intel oneAPI 2021 for<br>Fortran <sup>4</sup>                                                                                                    | ~                                                                                                    |                     |                     | ~                              |                                   |                                               |                                               |                                                            |                                                  |

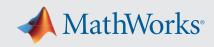

|                                                                                                    | Simulink                      | Simulink                                                                                                   | Stateflow        | Simulink Coder   | Embedded Coder                | SerDes Toolbox                   |
|----------------------------------------------------------------------------------------------------|-------------------------------|----------------------------------------------------------------------------------------------------|------------------|------------------|-------------------------------|----------------------------------|
| Compiler                                                                                                    | For S-Function<br>compilation | For Model<br>Referencing,<br>Accelerator mode,<br>Rapid Accelerator<br>mode, and MATLAB<br>Function blocks | For all features | For all features | When targeting the<br>host OS | For IBIS-AMI model<br>generation |
| MinGW 8.1 C/C++ (Distributor: mingw-w64)                                                                                                |                               |                                                                                                    |                  |                  |                               |                                  |
| Additional download and setup required. <u>Direct</u><br><u>download</u> for MinGW 8.1. <u>Setup instructions</u> on<br>MATLAB Answers. | ~                             | ~                                                                                                    | ~                | ✓1               | ~                             | ~                                |
| Available at no charge                                                                                                    |                               |                                                                                                    |                  |                  |                               |                                  |
| MinGW 6.3 C/C++<br>(Distributor: mingw-w64)                                                                                             | ~                             | ~                                                                                                    | ~                |                  | ~                             | ~                                |
| Available at no charge                                                                                                    |                               |                                                                                                    |                  |                  |                               |                                  |
| Microsoft Visual C++ 2022 product family <sup>2</sup>                                                                                   | $\checkmark$                  | ✓                                                                                                    | ✓                | ✓                | ✓                             | ~                                |
| Microsoft Visual C++ 2019 product family <sup>2</sup>                                                                                   | ✓                             | ~                                                                                                    | ~                | ✓                | ~                             | ~                                |
| Microsoft Visual C++ 2017 product family 23                                                                                             | ~                             | ✓                                                                                                    | ~                | ✓                | ~                             | ~                                |
| Intel oneAPI 2023 for C/C++ <sup>4</sup>                                                                                                | ✓ 5                           |                                                                                                    |                  |                  |                               |                                  |
| Intel oneAPI 2022 for C/C++ <sup>4</sup>                                                                                                | ✓ 5                           |                                                                                                    |                  |                  |                               |                                  |
| Intel oneAPI 2021 for C/C++ 4                                                                                                    | ✓ 5                           | ✓                                                                                                    |                  | ✓                | ~                             |                                  |
| Intel oneAPI 2023 for Fortran <sup>4</sup>                                                                                              | ✓ 5                           |                                                                                                    |                  |                  |                               |                                  |
| Intel oneAPI 2022 for Fortran <sup>4</sup>                                                                                              | ✓ 5                           |                                                                                                    |                  |                  |                               |                                  |
| Intel oneAPI 2021 for Fortran <sup>4</sup>                                                                                              | ✓ 5                           |                                                                                                    |                  |                  |                               |                                  |

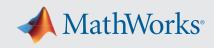

| Compiler                                                                                                    | MATLAB Compiler          | MATLAB Compiler SDK                                                                                                    |     |      |                      |  |  |  |
|----------------------------------------------------------------------------------------------------|--------------------------|----------------------------------------------------------------------------------------------------|-----|------|----------------------|--|--|--|
| Compiler                                                                                                    | Excel add-in for desktop | C/C++                                                                                                    | COM | .NET | Excel add-in for MPS |  |  |  |
| MinGW 8.1 C/C++ (Distributor: mingw-w64)<br>Additional download and setup required. <u>Direct</u><br><u>download</u> for MinGW 8.1. <u>Setup instructions</u> on<br>MATLAB Answers.<br><i>Available at no charge</i> | ✓ 7                      | ~                                                                                                    | 7   |      |                      |  |  |  |
| MinGW 6.3 C/C++<br>(Distributor: mingw-w64)<br>Available at no charge                                                                                                    | ✓7                       | ~                                                                                                    | ✓7  |      |                      |  |  |  |
| Microsoft Visual C++ 2022 product family                                                                                                    | ✓                        | <ul> <li>Image: A second second s</li></ul> | ✓   | ~    |                      |  |  |  |
| Microsoft Visual C++ 2019 product family                                                                                                    | ✓                        | $\checkmark$                                                                                                    | ✓   | ✓    |                      |  |  |  |
| Microsoft Visual C++ 2017 product family <sup>2</sup>                                                                                                    | ✓                        | $\checkmark$                                                                                                    | ✓   | ✓    |                      |  |  |  |
| NET Framework 4.6.2 or higher                                                                                                    |                          |                                                                                                    |     | ✓    | ✓                    |  |  |  |
| .NET 6.0 or higher                                                                                                    |                          |                                                                                                    |     | ✓    |                      |  |  |  |

The following products include lcc-win64 when installed: Simulink, MATLAB Coder, SimBiology, Fixed-Point Designer, HDL Coder, HDL Verifier, Stateflow, Simulink Coder, and Embedded Coder. This compiler is no longer supported and will be removed in a future release of MATLAB and Simulink. MathWorks recommends you install one of the other compilers listed on this page when using these products.

## Notes for the Windows Platform

- 1. MinGW does not support Code Profiling with C++ MEX target.
- 2. Visual Studio Community, Professional, and Enterprise editions are supported. The Visual Studio installer groups functionality into workloads; the "Desktop development with C++" workload is required for MEX and associated functionality.
- 3. Visual Studio 2017 can be downloaded from the Visual Studio documentation.
- 4. Intel compilers require that Microsoft Visual Studio also be installed on your system. The Intel compiler version must be equal to or newer than the Microsoft Visual Studio version.
- 5. Fortran compilers are supported with Simulink only for creating Simulink S-Functions using the MATLAB MEX command. The S-Functions can be used with normal and accelerated simulations.
- 6. MATLAB Function Blocks are not supported with Intel oneAPI.
- 7. Microsoft Windows SDK 10 is required to use MinGW with this product. See Answer 355476 for more details.

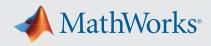

# Mac OS

#### Note:

Xcode 15 is supported as of R2023b Update 5.

| MATLAB Prod                      | uct Family                                                                                                    | – Releas | e 2023b                                                                                                    |                           |                                                                                                    |                                                                                                    |                                |                                                   |                                               |
|----------------------------------|----------------------------------------------------------------------------------------------------|----------|----------------------------------------------------------------------------------------------------|---------------------------|----------------------------------------------------------------------------------------------------|----------------------------------------------------------------------------------------------------|--------------------------------|---------------------------------------------------|-----------------------------------------------|
|                                  |                                                                                                    |          | MATLAB                                                                                                    | MATLAB<br>Compiler<br>SDK | MATLAB<br>Coder                                                                                                    | SimBiology                                                                                                    | Fixed-Point<br>Designer        | Audio Toolbox                                     | ROS Toolbox                                   |
| Compiler                         | Apple<br>silicon                                                                                                    | Intel    | For MEX-file<br>compilation,<br>loadlibrary, and<br>external usage of<br>MATLAB Engine and<br>MAT-file APIs | C/C++                     | For all features                                                                                                    | For<br>accelerated<br>computation                                                                                                    | For accelerated<br>computation | For validating<br>and generating<br>audio plugins | For custom<br>messages and<br>code generation |
| Xcode 15                         | <ul> <li>Image: A second second s</li></ul> | ~        | ✓                                                                                                    | $\checkmark$              | <ul> <li>Image: A set of the set of the</li></ul> | <ul> <li>Image: A set of the set of the</li></ul> | ✓                              | ~                                                 | <ul> <li>✓</li> </ul>                         |
| Xcode 14                         | ~                                                                                                    | ~        | ~                                                                                                    | ~                         | ~                                                                                                    | ~                                                                                                    | ✓                              | ~                                                 | ✓                                             |
| NAG Fortran<br>Compiler          | ~                                                                                                    |          | ~                                                                                                    |                           |                                                                                                    |                                                                                                    |                                |                                                   |                                               |
| Intel oneAPI 2023<br>for Fortran |                                                                                                    | ~        |                                                                                                    |                           |                                                                                                    |                                                                                                    |                                |                                                   |                                               |
| Intel oneAPI 2022<br>for Fortran |                                                                                                    | ~        | ✓                                                                                                    |                           |                                                                                                    |                                                                                                    |                                |                                                   |                                               |
| Intel oneAPI 2021<br>for Fortran |                                                                                                    | ~        | ✓                                                                                                    |                           |                                                                                                    |                                                                                                    |                                |                                                   |                                               |

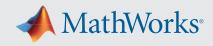

| Simulink Product Family – Release 2023b       |                  |          |                               |                                                                                                    |                  |                  |                               |  |  |  |
|-----------------------------------------------|------------------|----------|-------------------------------|----------------------------------------------------------------------------------------------------|------------------|------------------|-------------------------------|--|--|--|
|                                               |                  | Simulink | Simulink                      | Stateflow                                                                                            | Simulink Coder   | Embedded Coder   |                               |  |  |  |
| Compiler                                      | Apple<br>silicon | Intel    | For S-Function<br>compilation | For model referencing,<br>Accelerator mode, Rapid<br>Accelerator mode, and<br>MATLAB Function blocks | For all features | For all features | When targeting the host<br>OS |  |  |  |
| Xcode 15                                      | ~                | ~        | ✓                             | ✓                                                                                                    | ✓                | ~                |                               |  |  |  |
| Xcode 14                                      | ~                | ~        | ~                             | ✓                                                                                                    | ✓                | ~                | ~                             |  |  |  |
| NAG Fortran<br>Compiler <sup>1</sup>          | ~                |          | ✓                             |                                                                                                    |                  |                  |                               |  |  |  |
| Intel oneAPI 2023<br>for Fortran <sup>1</sup> |                  | ~        | ~                             |                                                                                                    |                  |                  |                               |  |  |  |
| Intel oneAPI 2022<br>for Fortran <sup>1</sup> |                  | ~        | ~                             |                                                                                                    |                  |                  |                               |  |  |  |
| Intel oneAPI 2021<br>for Fortran <sup>1</sup> |                  | ~        | ✓                             |                                                                                                    |                  |                  |                               |  |  |  |

To determine the version of Xcode installed, start Xcode and then select Xcode->About Xcode.

# Notes for the Mac Platform

1. Fortran compilers are supported with Simulink only for creating Simulink S-functions using the MATLAB MEX command. The S-functions can be used with normal and accelerated simulations.

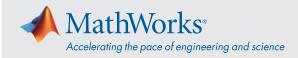

## Linux (64-bit)

Support for GCC 7.x has been discontinued as of R2023b.

| MATLAB Produ      | ct Family – Rele                                                                                                    | ase 2023b                 |                                                                                                    |                  |                                   |                                                                                                    |                                               |                                               |                                                                                                    |
|-------------------|----------------------------------------------------------------------------------------------------|---------------------------|----------------------------------------------------------------------------------------------------|------------------|-----------------------------------|----------------------------------------------------------------------------------------------------|-----------------------------------------------|-----------------------------------------------|----------------------------------------------------------------------------------------------------|
|                   | MATLAB                                                                                                    | MATLAB<br>Compiler<br>SDK | MATLAB<br>Coder                                                                                                    | GPU Coder        | SimBiology                        | Fixed-Point<br>Designer                                                                                                    | HDL Coder                                     | HDL Verifier                                  | ROS Toolbox                                                                                                    |
| Compiler          | For MEX-file<br>compilation,<br>loadlibrary,<br>and external<br>usage of<br>MATLAB Engine<br>and MAT-file<br>APIs                                                                                                    | C/C++                     | For all features                                                                                                    | For all features | For<br>accelerated<br>computation | For<br>accelerated<br>computation                                                                                                    | For<br>accelerated<br>testbench<br>simulation | For DPI and<br>TLM<br>component<br>generation | For custom<br>messages and<br>code<br>generation                                                                                                    |
| GCC C/C++ 11.x    | ~                                                                                                    | ~                         | ~                                                                                                    | ~                | ~                                 | ~                                                                                                    | ~                                             | ~                                             | ~                                                                                                    |
| GCC C/C++ 10.x    | <ul> <li>Image: A start of the start of the start of</li></ul> | ~                         | <ul> <li>✓</li> </ul>                                                                                                    | ~                | ~                                 | <ul> <li>Image: A start of the start of the start of</li></ul> | ~                                             | ~                                             | ~                                                                                                    |
| GCC C/C++ 9.x     | ✓                                                                                                    | ~                         | <ul> <li>✓</li> </ul>                                                                                                    | ~                | ~                                 | <ul> <li>Image: A start of the start of the start of</li></ul> | ~                                             | ~                                             | ~                                                                                                    |
| GCC C/C++ 8.x     | ✓                                                                                                    | ~                         | <ul> <li>Image: A start of the start of the start of</li></ul> | ~                | ~                                 | ~                                                                                                    | ~                                             | ~                                             | <ul> <li>Image: A start of the start of the start of</li></ul> |
| GNU gfortran 10.x | <ul> <li>✓</li> </ul>                                                                                                    |                           |                                                                                                    |                  |                                   |                                                                                                    |                                               |                                               |                                                                                                    |

| Simulink Product  | Family – Release              | 2023Ь                                                                                                   |                  |                  |                               |                                  |
|-------------------|-------------------------------|----------------------------------------------------------------------------------------------------|------------------|------------------|-------------------------------|----------------------------------|
|                   | Simulink                      | Simulink                                                                                                | Stateflow        | Simulink Coder   | Embedded Coder                | SerDes Toolbox                   |
| Compiler          | For S-Function<br>compilation | For model referencing,<br>Accelerator mode,<br>Rapid Accelerator<br>mode, and MATLAB<br>Function blocks | For all features | For all features | When targeting the<br>host OS | For IBIS-AMI model<br>generation |
| GCC C/C++ 11.x    | ~                             | ✓                                                                                                    | ~                | ~                | ~                             | ~                                |
| GCC C/C++ 10.x    | ~                             | ✓                                                                                                    | ~                | ~                | ~                             | ~                                |
| GCC C/C++ 9.x     | ~                             | ✓                                                                                                    | ~                | ~                | ~                             | ~                                |
| GCC C/C++ 8.x     | ~                             | ✓                                                                                                    | ~                | ~                | ~                             | ~                                |
| GNU gfortran 10.x | ✓ 1                           |                                                                                                    |                  |                  |                               |                                  |

To determine the version of your compiler, see Answer 99897.

### Notes for the Linux Platform

1. Fortran compilers are supported with Simulink only for creating Simulink S-functions using the MATLAB MEX command. The S-functions can be used with normal and accelerated simulations.